### Melhores momentos

# AULA 7

K ロ ▶ K @ ▶ K 할 ▶ K 할 ▶ | 할 | X 9 Q @

#### Lista de nomes em ordem alfabética

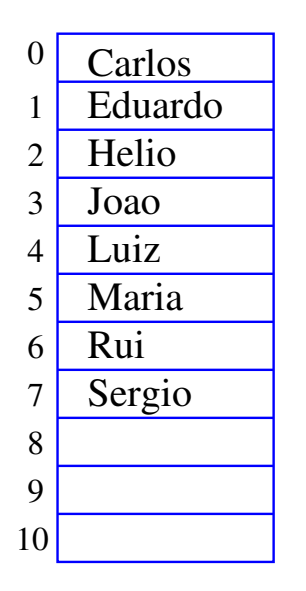

 $n = 8$ 

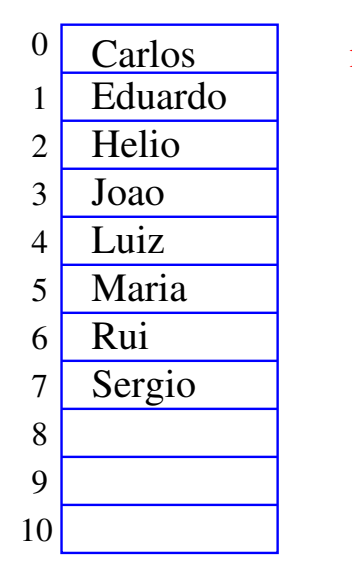

 $n = 8$ 

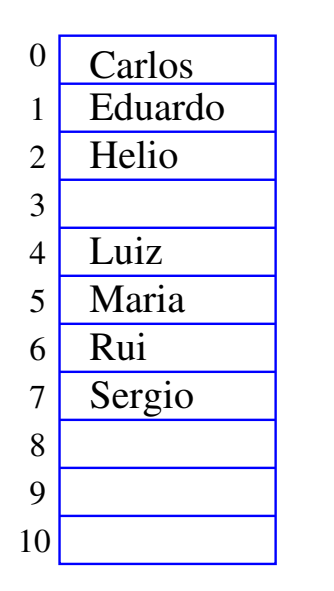

 $n = 7$ 

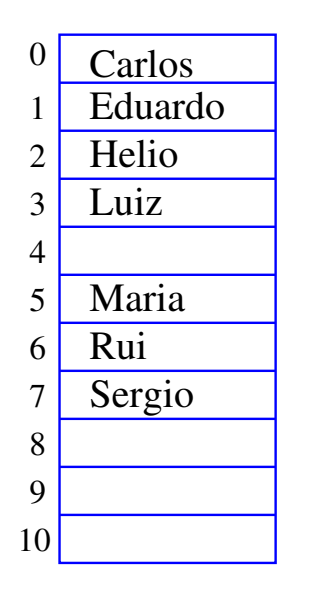

 $n = 7$ 

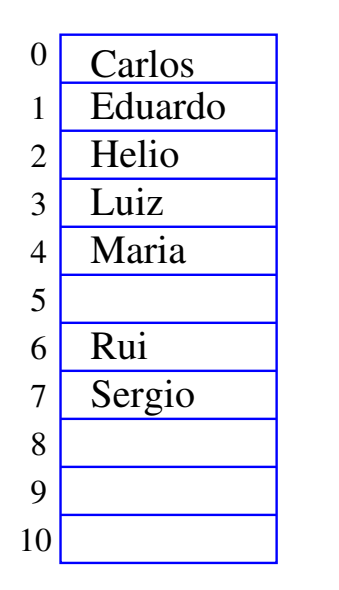

 $n = 7$ 

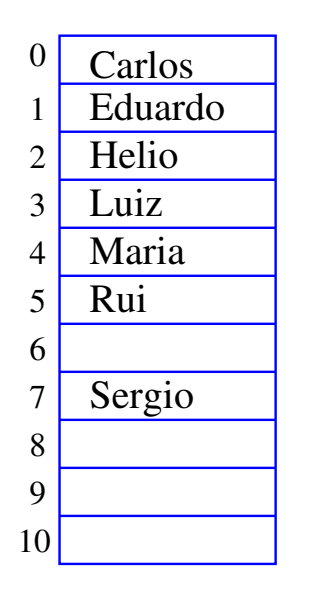

 $n = 7$ 

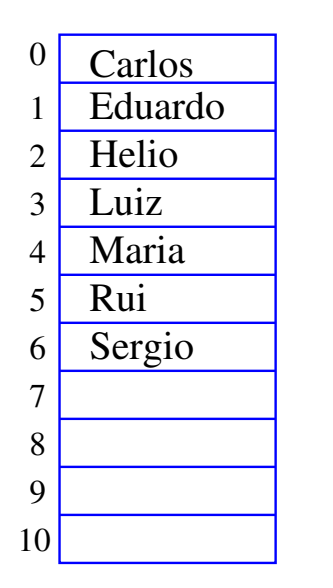

```
n = 7
```
# Inserir Walter

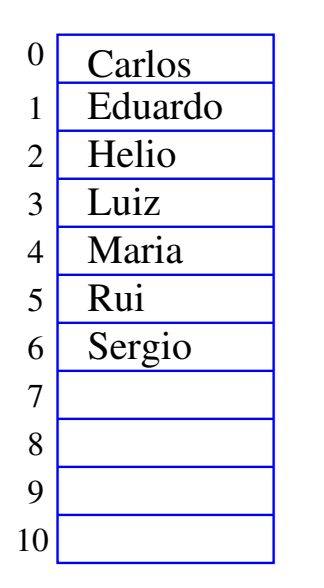

 $n = 7$ 

## Inserir Walter

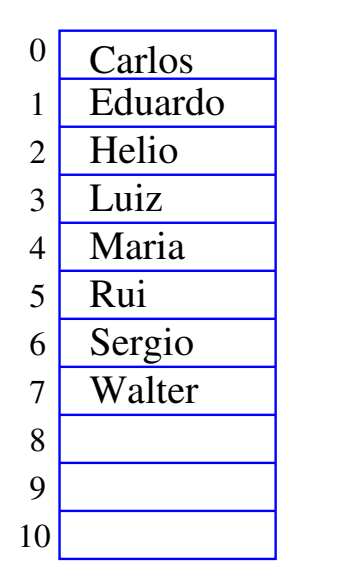

 $n = 8$ 

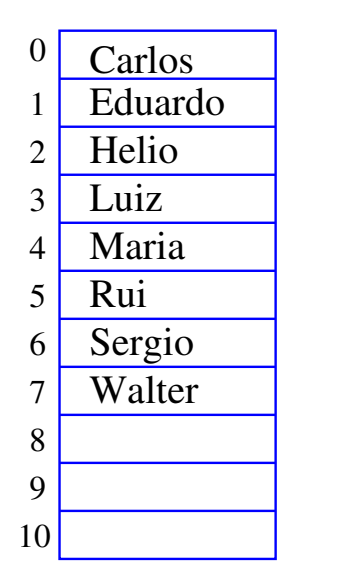

```
n = 8
```
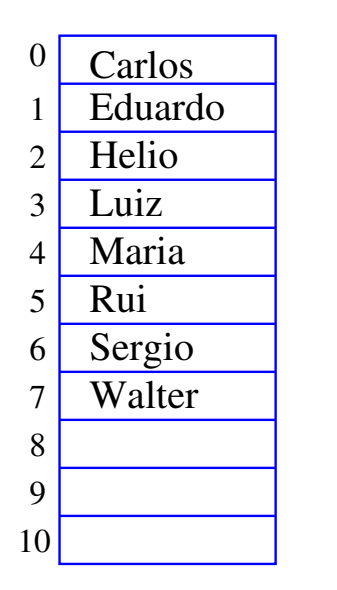

 $n = 9$ 

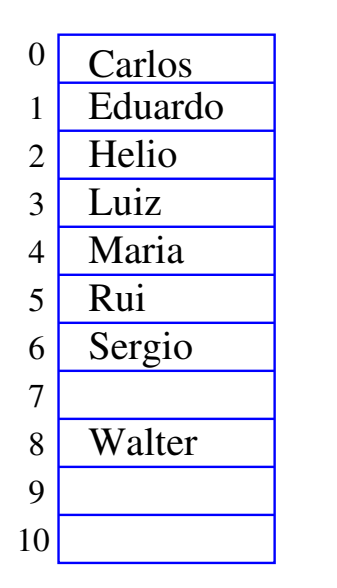

 $n = 9$ 

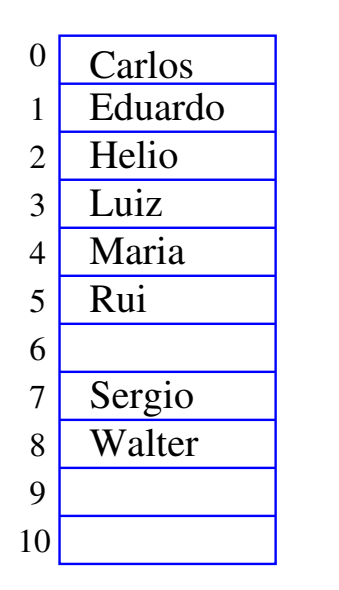

 $n = 9$ 

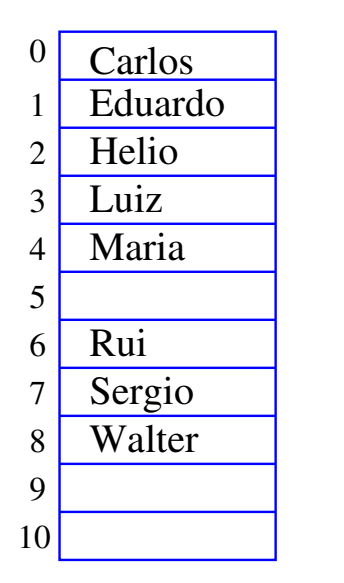

 $n = 9$ 

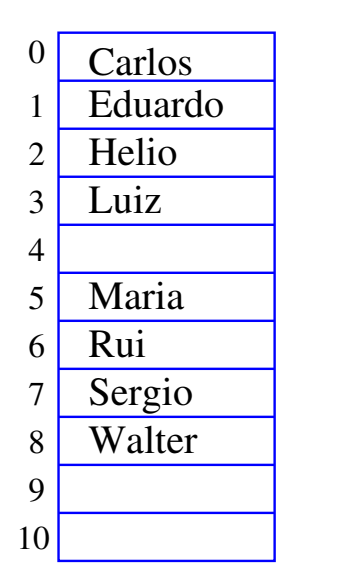

 $n = 9$ 

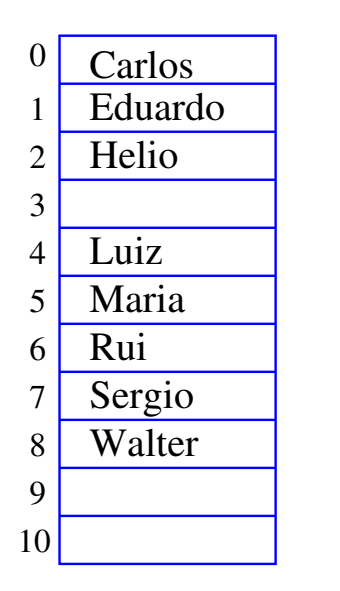

 $n = 9$ 

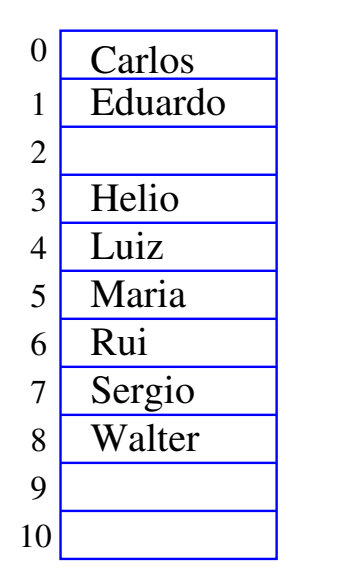

 $n = 9$ 

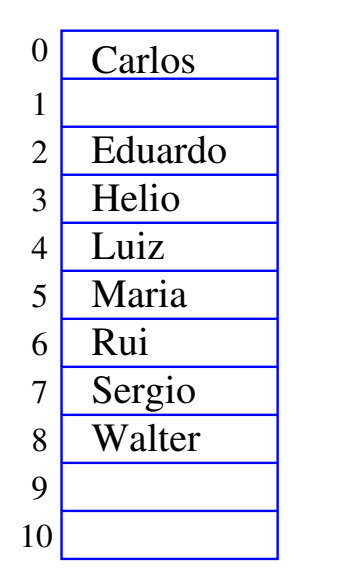

 $n = 9$ 

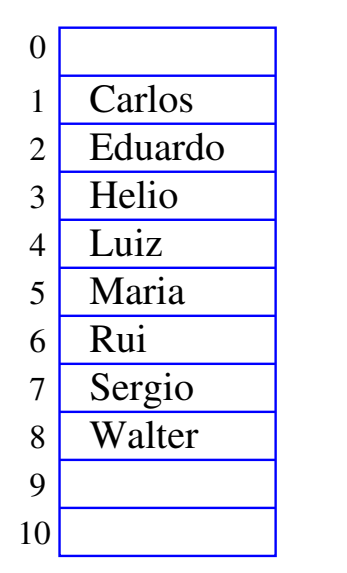

 $n = 9$ 

K ロ ▶ K @ ▶ K 할 ▶ K 할 ▶ ( 할 ) 1990

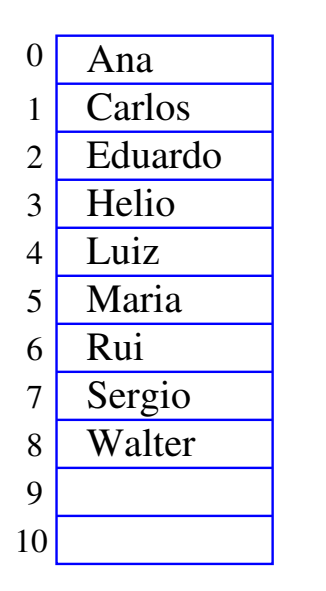

 $n = 9$ 

#### Inserção em um vetor

Esta função insere x entre v $[k-1]$  e v $[k]$  no vetor  $\mathbf{v}$ [0. . n-1]. Ela supõe apenas que  $0 \leq k \leq n$ . A função devolve o novo valor de n.

```
int insere (int k, int x, int n, int v[])
{
```
**KORK EX KEY KEY YOUR** 

```
int j;
for (i = n; j > k; j--)v[i] = v[i-1];
v[k] = x;return n+1;
```
}

#### Conclusões

No pior caso o consumo de tempo da função insere é proporcional a n.

O consumo de tempo da função insere é  $O(n)$ .

KEL KARIK KEL KEL KARIK

 $O(n) =$  "é da ordem de n"

#### Mais conclusões

Manter uma lista em um vetor sujeita a remoções e inserções pode dar muito trabalho com movimentações.

Veremos uma maneira alternativa que pode dar menos trabalho com movimentações, se estivermos disposto a gastar um pouco mais de espaço.

**KOD KOD KED KED E YORA** 

# AULA 8

# Listas encadeadas em vetores

K ロ ▶ K 레 ▶ K 코 ▶ K 코 ▶ │ 코 │ K 9 Q Q ·

### Lista encadeada

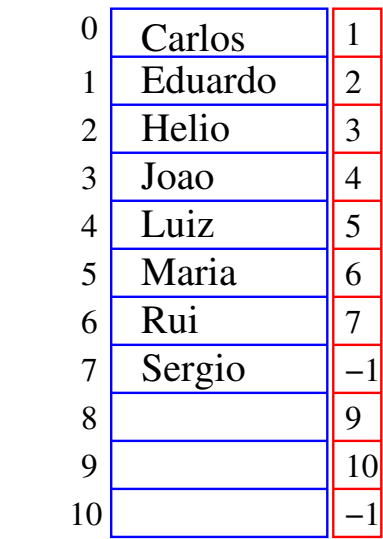

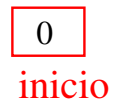

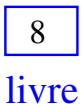

**メロトメ都トメミトメミト (ミ) のなび** 

#### Lista encadeada

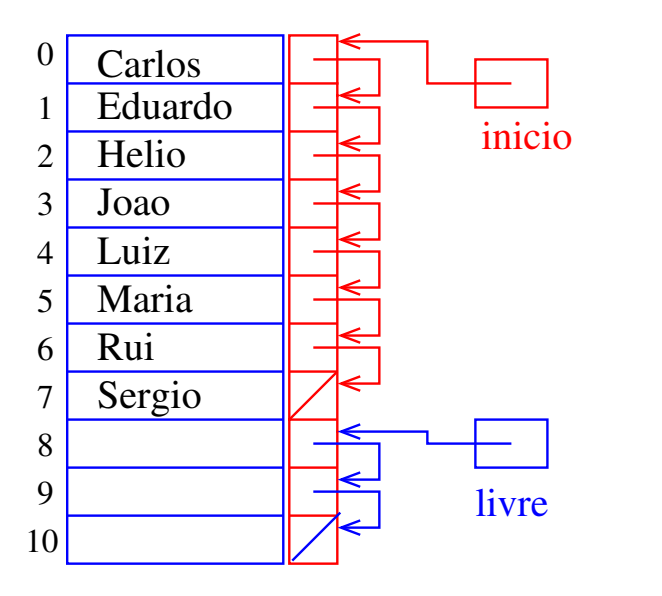

Estrutura de uma lista encadeada em vetor

Uma lista encadeada (= linked list = lista ligada) é uma sequência de células; cada célula contém um objeto de algum tipo e o endereço da célula seguinte.

```
struct celula {
  int conteudo;
  int prox;
};
typedef struct celula Celula;
Celula v[MAX];
int inicio;
int livre;
```
### Imprime conteúdo de uma lista

Esta função recebe o índice inicio de uma lista encadeada em um vetor e imprime os elementos da lista.

```
#define NULO -1
void imprime(int inicio, Celula v[])
{
  int p;
  for (p = initio; p != NULO; p = v[p].prox)
    printf(" %d ", v[p].conteudo);
```
**KORKA REPARATION ADD** 

```
print(f("n");
}
```
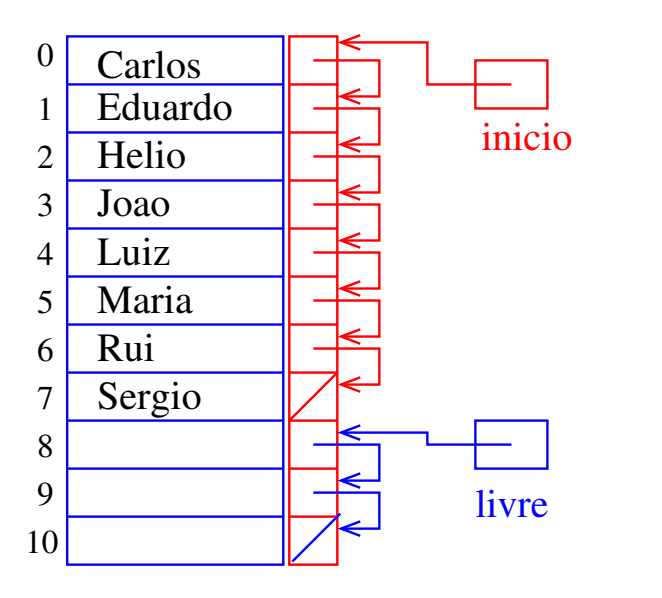

メロト メ都 トメ 君 トメ 君 トッ 君 い  $2990$ 

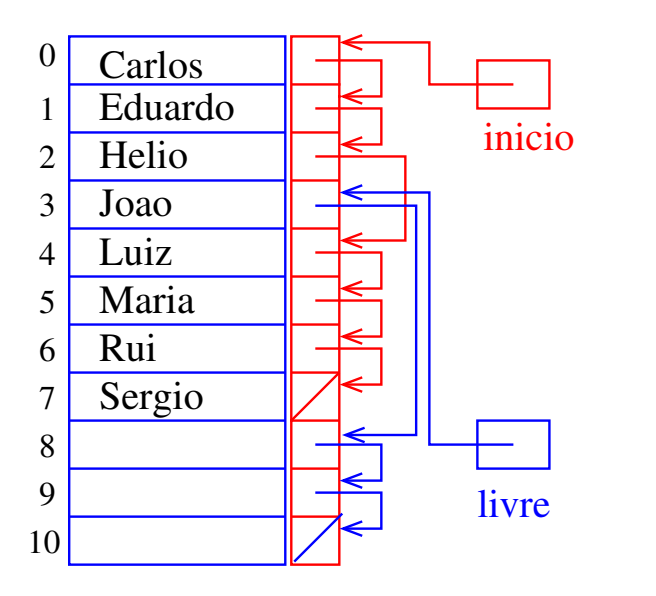

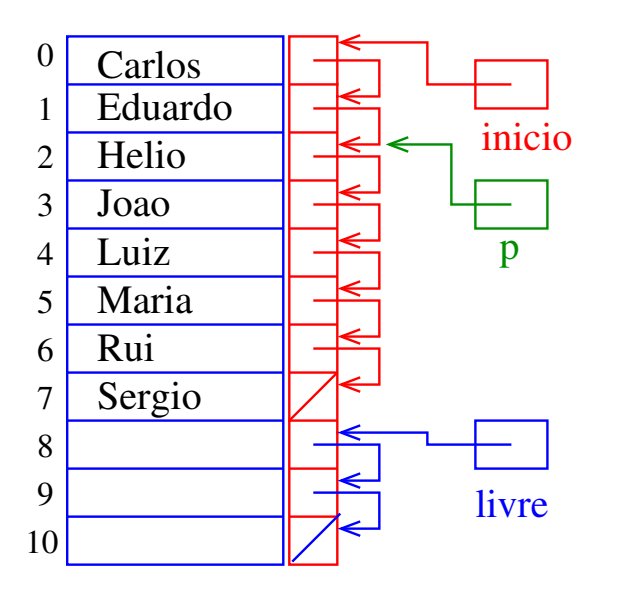

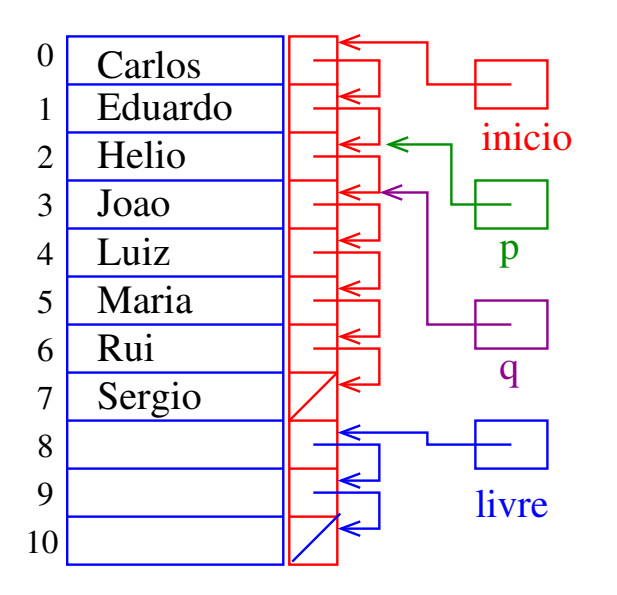

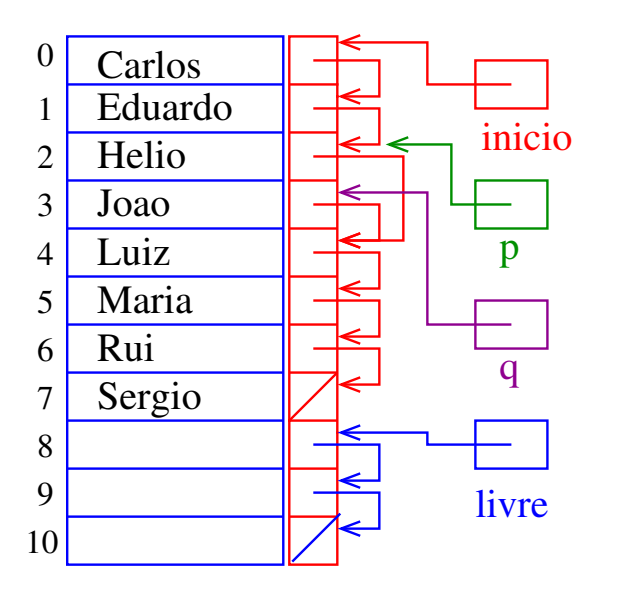

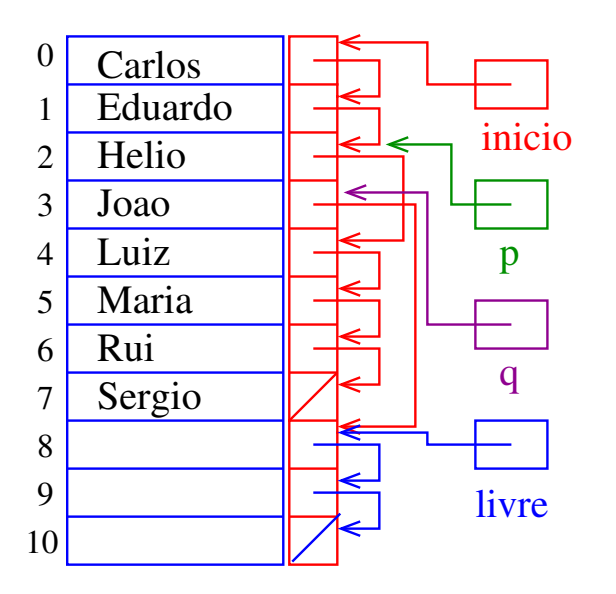

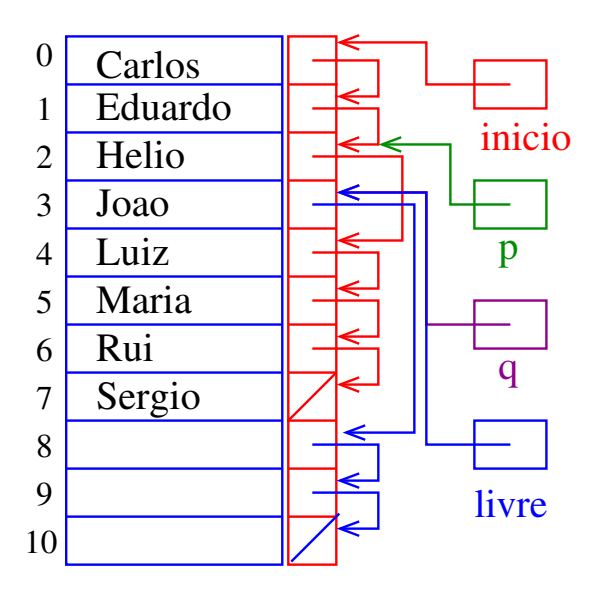

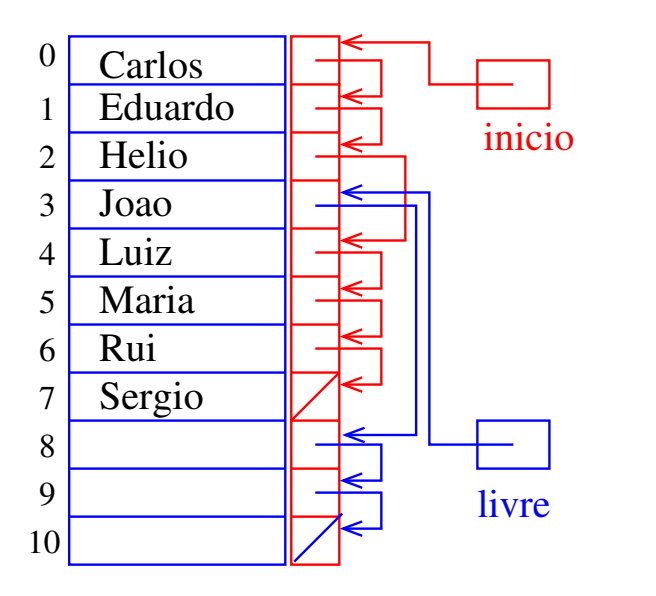

# Remoção

Dado um índice p de uma célula o trecho de código que remove a célula de índice v[p]. prox é "essecialmente" o seguinte

```
q = v[p].prox;
v[p].prox = v[q].prox;
v[q].prox = livre;
livre = q;
```
Dizemos que o consumo de tempo do trecho de código acima é constante, pois **não depende** do tamanho da lista.

4 D X 4 P X 3 X 4 B X 3 B X 9 Q O

#### Inserir Walter

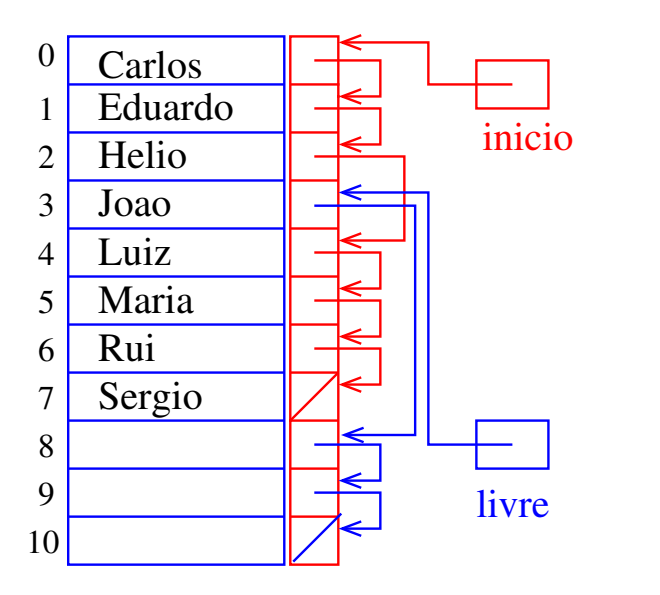

#### Inserir Walter

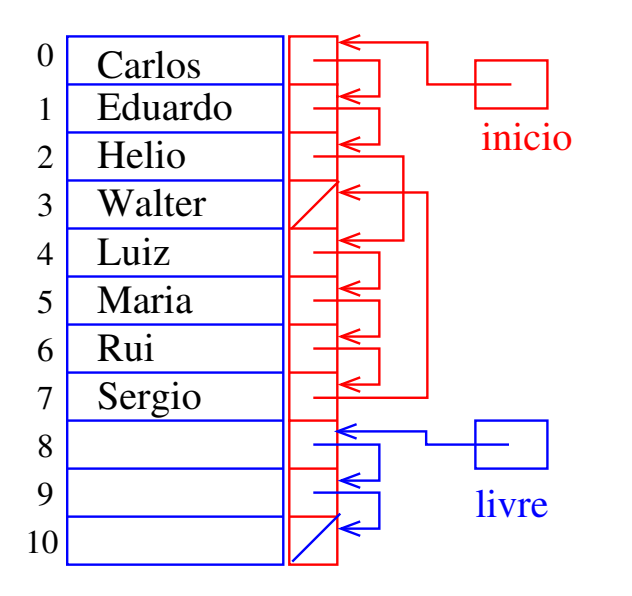

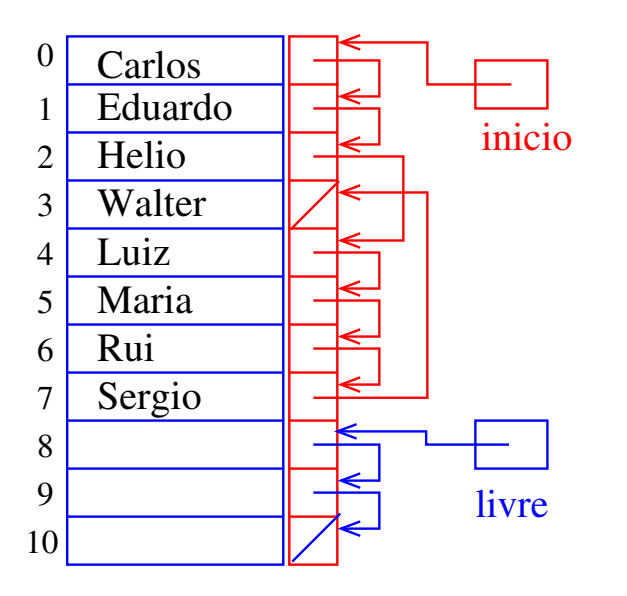

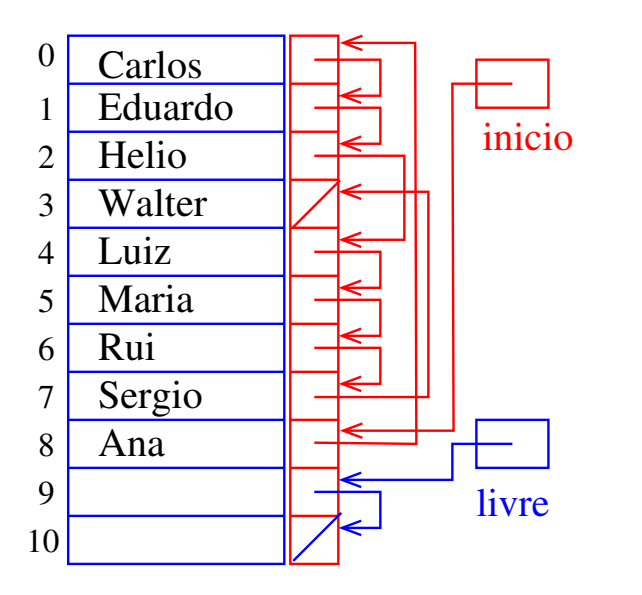

K ロ ▶ K @ ▶ K 할 ▶ K 할 ▶ ( 할 ) 1990

#### Inserção

O trecho de código para inserir um elemento  $x$  no entre as células de índice p e v[p]. prox é é "essecialmente" o seguinte

```
nova = livre;
livre = v[livre].prox;
v[nova].conteudo = x;
v[nova].prox = v[p].prox;
v[p] prox = nova;
```
Dizemos que o consumo de tempo do trecho de código acima é constante, pois não depende do tamanho da lista.KID KA KERKER E VOOR

# Listas encadeadas em C

#### PF 4, S 3.3

#### http://www.ime.usp.br/~pf/algoritmos/aulas/lista.html

#### Listas encadeadas

Uma lista encadeada (= *linked list* = lista ligada) é uma sequência de células; cada célula contém um objeto de algum tipo e o endereço da célula seguinte.

Ilustração de uma lista encadeada ("sem cabeça")

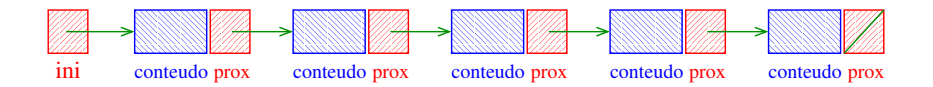

**KOD KOD KED KED E YORA** 

Estrutura de uma lista encadeada em C

```
struct celula {
  int conteudo;
  struct celula *prox;
};
typedef struct celula Celula;
Celula *ini;
/* inicialmente a lista esta vazia */
ini = NULL;
```
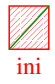

**KORK EX KEY KEY YOUR** 

#### Endereço de uma lista encadeada

O endereço de uma lista encadeada é o endereço de sua primeira célula.

Se p é o endereço de uma lista às vezes dizemos que "p é uma lista"

K ロ ▶ K @ ▶ K 할 X X 할 X → 할 X → 9 Q Q →

Se p é uma lista então

- $\triangleright$  p == NULL ou
- ► p->prox é uma lista.

#### Imprime conteúdo de uma lista

Esta função imprime o conteudo de cada célula de uma lista encadeada ini.

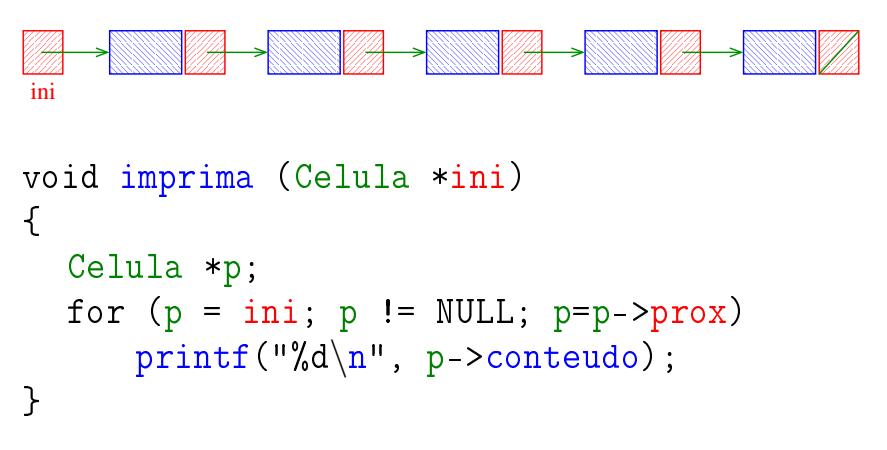

#### Busca em uma lista encadeada

Esta função recebe um inteiro x e uma lista *ini*. A função devolve o endereço de uma célula que contém x. Se tal célula não existe, a função devolve NULL.

```
Celula* busca (int x, Celula *ini)
{
  Celula *p;
  p = ini;while (p != NULL && p->conteudo != x)
      p = p - \text{prox};return p;
}
```